## Rtcm 10402 3 pdf

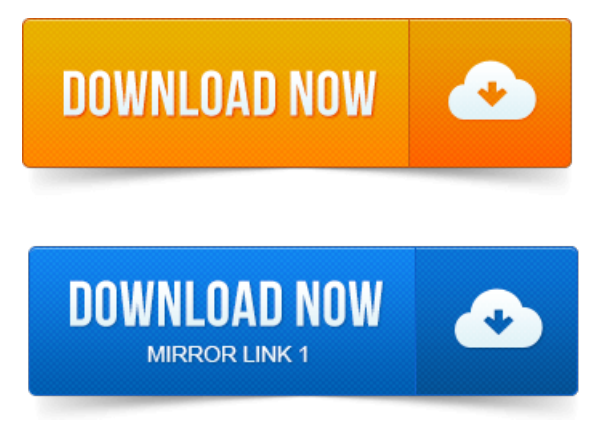

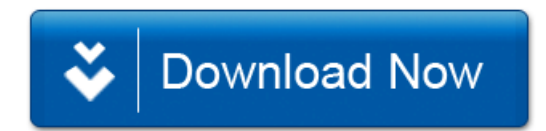